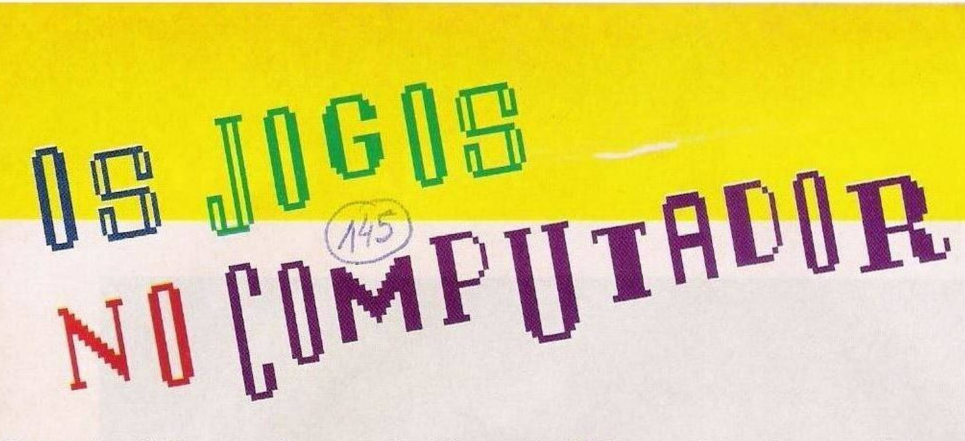

Para esta edição reservámos mais dois títulos cedidos pela<br>Metromédia. "Railroad  $Metromédia.$ **Tycoon" e "4D Sports Boxing".** O primeiro não é uma estreia nestas páginas. O ano passado, ainda antes da legislação, Rallroad Tycoon

princípio, evolução dos carris, pontes, dados técnicos, locomotivas e empresários ligados à indústria ferroviária.

É de realçar este profundo trabalho de pesquisa. A extensa bibliografia dispensa comentários.

Quanto à mecânica do jogo, recapitulando em poucas palavras...

O jogador controla um magnata ("tycoon") disposto a investir toda a sua fortuna na recente indústria fer-Sports Box ro <sup>v</sup> <sup>i</sup> ári a. Um negócio próspero é si-<br>nal de nal civiliza-

cão.

Há que construir linhas, escolher os percursos rentáveis, construção de túneis, pontes, estações, entre outros itens...

Sempre com a preocupação de

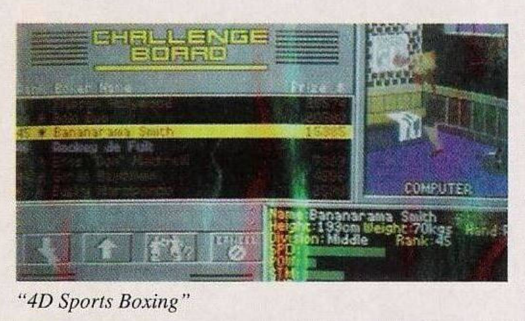

obter uma boa margem de lucros e satisfazer em pleno ambas as partes, consumidores e trabalhadores. Isto porque pode rebentar uma greve ou as

companhias rivais, com os "tubarões" "Forbes", "Vanderbilt" e "J. P. Morgan", procederem a um "take over" (na bolsa).

"Railroad Tycoon" é uma reconstituição histórica brilhante e um clássico a não perder!

## **"4D Sports Boxing"**

A segunda proposta desta semana é o **"4D Sports Boxing",** uma produção da firma Mindscape.

As raras ocasiões em que a "nobre arte" do pugilismo passou pelos monitores dos computadores contam-se pelos dedos e nenhuma atingiu a perfeição deste título.

O uso de gráficos tridimensionais foi uma ideia original e muito bem conseguida. Os combates podem ser visionados de

> vários ângulos e, no final de cada round, toda a acção é revista (opcional!) à semelhança de uma gravação vídeo.

O manuseamento dos golpes é simples e esse mesmo grau de dificuldade está presente em todas as fases do jogo, já que este não se limita às cenas de pacandaria.

*Um dos menus do "Railroad... "*

ty Orders

aled Stops iden Central Wien Annez

**TRAIN ORDERS** 

Priori

#1 Local<br>\don Central (2-2-0 Planet/£2<br>unloading/loading

Antes de cada combate há que submeter o atleta a um treino intensivo. Nesta preparação física vão ser atribuídos: a força, velocidade e energia.

O objectivo é conquistar o título de campeão, num máximo de 40 combates. Se um pugilista não for o suficiente o jogador pode controlar uma dezena de atletas.

O saldo é positivo mas falta- -Ihe algo no factor estratégico. Talvez uma melhor gestão (mais activa) dos atletas e a possibilidade de apostar nos combates...

Enfim, são apenas ideias que podem servir num futuro jogo. Finalizamos com a tabela classificativa num formato reduzido.

Nomes: **"Railroad Tycoon" & "4D Sports Boxing" Género: Estratégia / Acção Originalidade: 90% / 83% Total: 93% / 82% Versões: Amiga / Compatíveis PC**

itários, ambos "public domain" para o Commodore Amiga 500. O endereço é: Quinta da Bouça, It. 13-13A, 3° D, TZ, 4900 Darque, Viana do Castelo.

Prosseguimos a acabamos a secção do leitor desta semana com os pequenos anúncios de venda.

**- Commodore PC10** com duas "drives" de 3,5 e monitor monocromático, Eusébio Godinho, telf: 4744258 (depois da 20H)

**- Spectrum 48K <sup>e</sup> 128K,** Miguel Santos, telf: 4954693 (depois das 18h)

**- Consola Sega MegaDrive** com jogo "Sonic...", Nelson, telf: 039/962553

**- Spectrum 128K +2,** Heliodoro, telf: 9611333

## Portugal.

Já na altura o jogo foi motivo de satisfação por todos os adeptos de estratégia.

Esta edição, a Original, dá uma nova dimensão c incrementa o valor da aquisição. A documentação excelente e o manual de 180 páginas, não só explica com exactidão todos os itens do jogo, como também pode ser consultado como um livro de história.

Umas dezenas de páginas são dedicadas à evolução dos caminhos de ferro: generalidades, o

Eis alguns leitores que pretendem trocar "software"por correspondência. **O José Mendes Costa,** residente na rua D. Talhões, Vieira de Leiria, 2425 Monte Real, é possuidor de um Commodore 64.

Desde que a legislação entrou em vigor é-lhe extremamente difícil encontrar jogos para este sistema. Resta então entrar em contacto com usuários do C64 para trocar jogos e programas, já que é o único meio de adquirir "software".

Os leitores interessados podem escrever para a morada acima indicada.

O **André Costa** é outro leitor nas mesmas condições, ou quase..., tem um Spectrum +3 com a "drive de 3". Para o Spectrum 48K

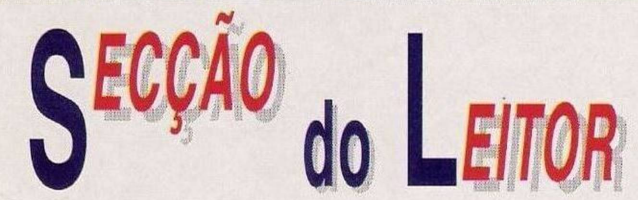

são publicados esporadicamente alguns jogos, mas para o sistema +3 de 128K em disquete, não há nada!

Daí este apelo a todos os possuidores deste computador. Os interessados na troca de jogos podem contactar o André através da linha telefónica (033) 28568.

E em trocas terminamos com o leitor **Carlos Ace** que deseja trocar jogos e util-

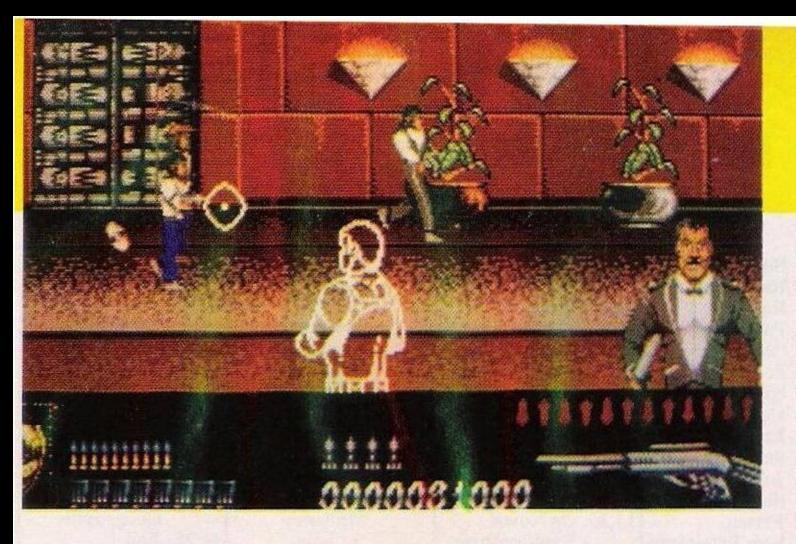

PONE & DICAS

Esta semana começamos pelo material do leitor **Miguel Salvador da Silva:** a solução do **"Kings Quest V".** Retomamos a acção junto do acampamento árabe.

"...observamos um homem que, de tanto beber cai no chão, junto a esta personagem encontramos um pote dc água. Depois de a bebermos entramos na tenda com a máxima precaução para não acordar o homem que dorme profundamente (nesta fase é aconselhável salvaguardar a situação). Uma vez no interior recolhemos um bastão c saímos.

Fora da tenda voltamos a beber água e regressamos pelo mesmo caminho ao segundo oásis (um ecrã para a direita e três para cima). Depois desta travessia pelo deserto bebemos mais uns goles de água e andamos três cenários na direcção Oeste. Pouco depois encontramos um cadáver e uma bota. Apanhamos este objecto e seguimos para o templo (dois cenários para a direita e três para cima). Voltamos a beber água e dirigimo-nos à porta.

Usamos o bastão mágico para a abrir mas, infelizmente, este parte- -se deixando pouco tempo para manobras. A rapidez é um factor essencial na fase que se segue.

Assim que entramos no templo recolhemos o pote e uma moeda de ouro e, sem perder mais tempo, saímos deste local.

Bebemos mais um pouco de água e voltamos à caravana dos ciganos. Depois de entregarmos a moeda de ouro o cigano deixa-nos falar com a Madame Mushka que, por sua vez, revelar-nos-á, através de uma bola de cristal, que o príncipe Alexandre, em tamanho reduzido, está à mercê de Mordack.

Isto deve-se a um equívoco mas, subitamente, a imagem desvanecese e Madame Mushka oferece-nos um amuleto que nos protegerá da feitiçaria.

Saímos da caravana e andamos para a direita, onde encontramos uma árvore a chorar. Ao estabelecermos diálogo ficamos a saber que é uma princesa, transformada por uma bruxa. que para voltar ao normal tem que recuperar o coração.

Decididos a ajudar a princesa indefesa viramos para a direita e entramos no bosque. Colocamos o amuleto ao pescoço e seguimos pelo caminho da esquerda (a bruxa

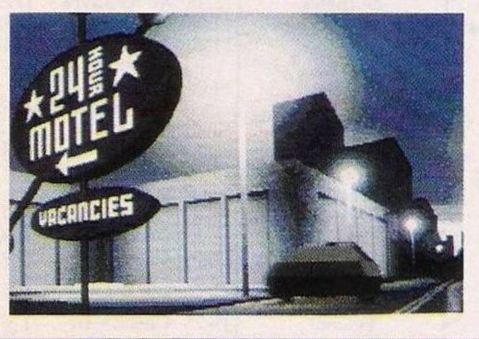

## por Paulo Porreira

poderá surgir eventualmente neste cenário ou um pouco mais adiante).

Seguimos em frente e depois para a direita, onde a bruxa faz a sua aparição (se é que não fez mais atrás), perto da sua casa. Esta personagem lança uma bola de fogo para nos transformar num sapo, mas como estamos protegidos pelo amuleto, a magia não tem qualquer efeito.

Falamos com a bruxa e só depois de a conversa ter acabado lhe entregamos o pote (esta operação só deve ser efcctuada junto à casa). Curiosa com este objecto ela resolve abri-lo e para seu espanto encontra um génio que diz estar preso há 500 anos!

O seu espanto não fica por ali já que o génio a transforma em vento e a encerra no pote.

Ficámos livres da bruxa mas, quanto ao resto da aventura, só será revelado nas próximas semanas, fiquem atentos!!

Entretanto, continuamos com mais umas dicas enviadas pelos leitores **Pedro Jordão, Rui Gorgulho e José Jorge.**

Commodore Amiga:

**"Gianna Sisters" —** Premir o botão direito do rato para jogar com vidas infinitas.<br>"Populous II"

**"Populous II"** — Código de acesso ao 999.° nível: "WOITAB".

**"Hammerfíst" —** Introduzir na tabela da pontuação a frase **"TAE-HC OT TNAW I"** e. durante o jogo, carregar em F7 para avançar o cenário.

**"Super Off Road" —** Enquanto o jogo carrega premir os dois botões do rato c o disparar do "joystick" para obter créditos ilimitados.<br>"Atomic Robot Kid" — Escre-"Atomic Robot Kid" -

ver "TUESDAY 14TH" no ecrã de apresentação c. no decorrer da acção, carregar no disparar do "joystick" para jogar no "cheat mode". E, é tudo!

Continuamos à espera de mais material vosso. O endereço é: **"Os Jogos no Computador, "Correio da Manhã",** Rua Mouzinho da Silveira, 27, 1200 Lisboa.

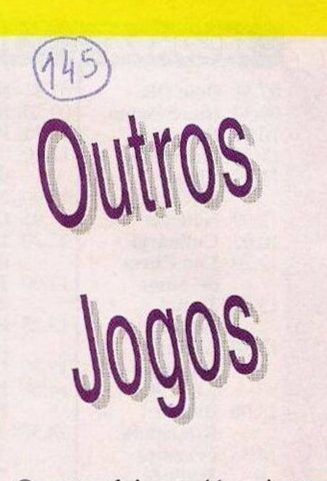

Quantos leitores já se interrogaram sobre o futuro dos videojogos nos computadores?

Qual o nível dos gráficos, som e de toda a "atmosfera"? E uma dúvida intrigante! Porém, o presente já é motivo de espanto em muitos títulos.

**"North Polar Expedition"** encaixa-se perfeitamente neste exemplo. Neste expedição ao Pólo Norte, a qualidade de imagem atinge a fotografia, batendo todos os recordes nesta área.

O grau de realismo é tal, que é praticamcnte impossível distinguir uma imagem digitalizada de outra real.

Infelizmente, só está disponível para os compatíveis IBM PC com leitor CD-Rom e Macintosh.

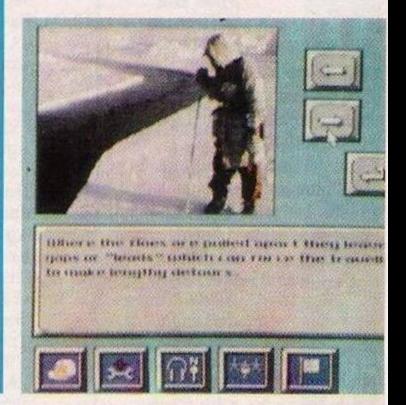

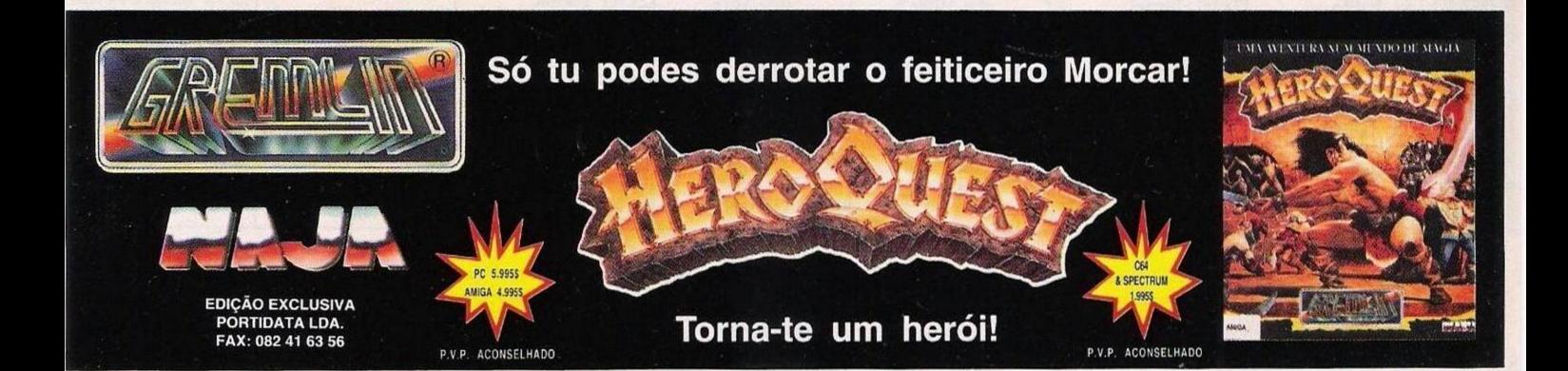